# Photoshop 2021 (Version 22.4) full license Free

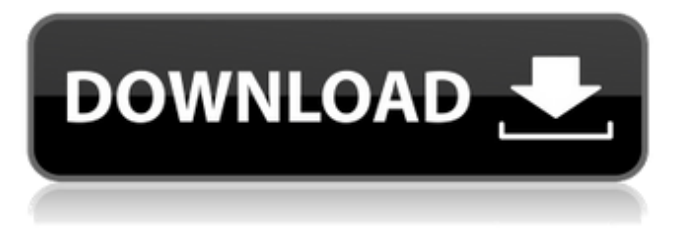

#### **Photoshop 2021 (Version 22.4) Crack+ Activation Code [Win/Mac]**

Adobe Illustrator Adobe Illustrator, shown in Figure 1-1, is often used in conjunction with Photoshop. You can edit text, vector graphics, photos, and other types of images in Illustrator. Illustrator works with InDesign (discussed later in this chapter) as a companion program. Illustrator offers the following features: \* Vector graphics that work with raster-based images (in other words, bitmap or pixels) \* Adobe's drawing tools, such as lines, shapes, and colors \* Vector-based art, such as creating and using text \* Raster-based text (effectively, a typeface) \* Design elements for adding page elements such as borders, trim lines, and titles Illustrator uses a layer-based system like Photoshop, so you can apply individual graphics, text, and other items and edit them separately. You can also link effects such as shadows, filters, and gradients so that they repeat across layers and still be applied to a selected area. Illustrator offers some advanced features that blend some of Photoshop's features together and are discussed in the next section. Illustrator works in both two- and three-dimensional drawing modes. It's a powerful graphic design program and can do more than you might think. FIGURE 1-1: The Adobe Illustrator toolbar gives you access to various design tools for creating and editing graphics.

#### **Photoshop 2021 (Version 22.4) Crack+ Free Download (April-2022)**

Photo: the firdtpage of this tutorial is extracted from the official site, you can also go to the link to see the full version. Some popular Photoshop plugins and online services require Adobe Photoshop to work. You can easily learn how to add these services in Photoshop while you are learning. In this tutorial, you will learn how to add the following services. 1. Save for Web and Devices 2. Express Web to PSD 3. Multiple Layers 4. Organize Photos 5. Edit Exif/IPTC metadata 6. Cropped Mask 7. Optimise Photo 8. Reduce Noise 9. Reduce Clarity 10. Reduce Scratches 11. Soft Vignette 12. Filter Effects Step 1.1 Add the icon of Services in Photoshop by going to File > Add > Service. Step 1.2 The name of the service is Save for web, it's a service that allows Photoshop to automatically save your editing and produce a file that can be uploaded to web. Step 1.3 In this tutorial you will learn to add the following features: Save for web (service) Size Format RGB Size: 80-256 dpi Format: PSD, JPEG, GIF or PNG RGB: Yes or No Step 2.1 Add the icon of Express Web to PSD and click right on the bottom. Step 2.2 The name of the service is Express Web to PSD, it's a service that makes it easy to move easily your edited Photoshop document to the web. Step 2.3 In this tutorial you will learn to add the following features: Express Web to PSD (service) Refresh Rate Check: no, continuous or restore history Folder: selected folder or refresh folder Save As Type: either as web Second file Blank file Colour Space: rgb or CMYK Step 3.1 Add the icon of Multiple Layers and click right on the bottom. Step 3.2 The name of the service is multiple layers. Step 3.3 In this tutorial you will learn to add the following features: Multiple layers (service a681f4349e

## **Photoshop 2021 (Version 22.4) Crack + Serial Number Full Torrent 2022**

Q: Running shell commands from C# in Windows 2008 Server My requirement is simple: I want to start a third-party program from C#. The application is basically a command-line program. The C# code starts the process, writes a command line to the application, and waits for it to exit. (However, if the third-party program has its own process manager, it starts it too.) I'm using the Process class to start the process. If I run the code as follows, it works fine: Process  $p = new Process()$ ; p.StartInfo.FileName = "program.exe"; p.StartInfo.Arguments = "/use xax1 yax1 "data.xlsx""; p.StartInfo.WindowStyle = ProcessWindowStyle.Hidden; p.StartInfo.UseShellExecute = false; p.Start(); But if the code executes this line: p.StartInfo.Arguments = "/use xax1 yax1 "data.xlsx""; The process doesn't start. How can I make this work? A: Turns out this had to do with the way I was doing my initialization. I had to call StartInfo.UseShellExecute = true; before starting the process. Q: Why does a better user experience take longer to build? When providing a good user experience you often say that an under-experienced user will take time to understand what to do and that this needs to be built into the app (for example by having a subtle color change during the loading sequence). But I've also heard the argument that if you would make a "better user experience", you are making things more complex for the users of your app. That it is of great importance to build the app in a way which your users can easily use and understand. Why is it that sometimes one of those arguments is right and the other is wrong? A: The "learning curve" argument assumes that the users are not intelligent and that you can easily design a user interface which takes into account their lack of experience. This can be the case for example if you're dealing with an error-prone system which can handle a lot of different inputs and a quick way of figuring out what's wrong. But that's not the case for most user interfaces

### **What's New In?**

The Brush tool, located in the Tools palette, has the following features: - A small paintbrush that lets you fill - A large paintbrush that is used for painting in a larger area - An eraser that erases pixels from the image - A Zoom tool that lets you zoom into a part of the image and paint it in detail A Character Tool lets you draw a text on the image or canvas. It offers the following features: - You can draw a text box on the canvas using the Rectangle Tool - You can draw text boxes on the image with the use of the Move Tool An Eraser, which is located in the Edit menu, allows you to erase pixels from the image: - Right click on the Canvas and select Eraser from the dropdown menu - With the use of the Eraser, you can erase pixels from the image, as well as reduce the image size, or fill in pixel areas A Selection Tool lets you select areas of the image using a highlight shape: - Click on the Canvas with the left mouse button - Right click on the desired area and select the Rectangle Selection Tool - Press the left button while dragging - Press Ctrl + click on the left mouse button while dragging - Press Enter The Eyedropper tool is used to sample an area of a color. You can do this by clicking the Paint Bucket, Color Picker, or Eraser first. Use the eyedropper to click on any color. You can use the eyedropper even when the Brush or Pen Tool has a selected area. Use the Magic Wand or the Lasso tool to select the area that you want to deselect and then press Shift + left click or Ctrl + left click on the left mouse button. The selected area will be deselected. The Marquee tool lets you select an area by tracing a freehand line that begins and ends in your image: - Click and drag a line - Click the left mouse button A Freehand Line lets you draw a line of any length. Here are some guidelines for drawing a freehand line: - Click on the Canvas first with a left mouse button - Start the line by clicking anywhere on the line - End the line by pressing the left mouse button - Use the Line tool with the left mouse button - Use the Line tool with a point mode if

## **System Requirements:**

Windows: OS: Windows 7, 8, 8.1 or 10 (64-bit) Processor: Intel Core 2 Duo/AMD Athlon X2 Dual Core Memory: 4 GB RAM Graphics: 1 GB graphics card (NVIDIA GeForce GT 240, ATI HD 4350) Hard Disk Space: 8 GB free DirectX: Version 9.0c Network: LAN: Adobe Flash Player Internet Explorer 9.0

Related links:

[https://provisionsfrei-immo.de/wp-content/uploads/2022/06/Adobe\\_Photoshop\\_CS3\\_HACK\\_\\_\\_Registration\\_Code\\_Free\\_Download.pdf](https://provisionsfrei-immo.de/wp-content/uploads/2022/06/Adobe_Photoshop_CS3_HACK___Registration_Code_Free_Download.pdf) <https://www.hamilton.ca/system/files/webform/photoshop-cc-2015-version-16.pdf> https://panda-app.de/upload/files/2022/06/aX3xEYVuPXbheq4OjXun\_30\_8784437cc2075eb4329ce1d8abe77420\_file.pdf <https://www.iowawdb.gov/system/files/webform/Photoshop-2021-Version-2241.pdf> [https://lll.dlxyjf.com/upload/files/2022/06/osFX2liVVU4RIU9HmmmB\\_30\\_632bbb883f933def11c298a2980c92f3\\_file.pdf](https://lll.dlxyjf.com/upload/files/2022/06/osFX2liVVU4RIU9HmmmB_30_632bbb883f933def11c298a2980c92f3_file.pdf) <https://iptvpascher.com/wp-content/uploads/2022/07/caralli.pdf> <https://turn-key.consulting/2022/06/30/adobe-photoshop-2021-crack-full-version-activation-code-april-2022/> <https://acheinoaraguaia.com/wp-content/uploads/2022/06/xiredan.pdf> [https://www.townofguilderland.org/sites/g/files/vyhlif7546/f/uploads/tawasentha\\_trail\\_map.pdf](https://www.townofguilderland.org/sites/g/files/vyhlif7546/f/uploads/tawasentha_trail_map.pdf) [https://socceronlinedaily.com/wp-content/uploads/2022/06/Adobe\\_Photoshop\\_2021\\_Version\\_2251.pdf](https://socceronlinedaily.com/wp-content/uploads/2022/06/Adobe_Photoshop_2021_Version_2251.pdf) <http://peninsular-host.com/autosmotos.es/advert/adobe-photoshop-2021-version-22-mem-patch-3264bit-april-2022/> [https://www.careerfirst.lk/system/files/webform/cv/Photoshop-CC-2015-version-17\\_4.pdf](https://www.careerfirst.lk/system/files/webform/cv/Photoshop-CC-2015-version-17_4.pdf) <https://market.harmonionline.net/advert/photoshop-2021-version-22-download-latest/> [https://romanibook.com/upload/files/2022/06/mmgODaXwIUZPfW2e6Eoo\\_30\\_632bbb883f933def11c298a2980c92f3\\_file.pdf](https://romanibook.com/upload/files/2022/06/mmgODaXwIUZPfW2e6Eoo_30_632bbb883f933def11c298a2980c92f3_file.pdf) <http://groottravel.com/?p=9448> <https://stop5g.cz/wp-content/uploads/2022/06/ellygys.pdf> <https://www.webcard.irish/photoshop-2022-version-23-1-1-activation-code-with-keygen-download-pc-windows-latest/> <https://www.careerfirst.lk/sites/default/files/webform/cv/smoaca659.pdf> <https://mandarinrecruitment.com/system/files/webform/reinbet896.pdf>

<https://www.enveth.gr/advert/photoshop-2020-patch-full-version-download-updated/>